г г г г -----Ē п г  $\overline{\phantom{a}}$ г Г г Г г Œ П п г г г г Œ n T Œ п E Ë г E H П Е Æ Ē E Е Β Г П Г г О Ē E E E Е E

# Sagres-Folha

Regras de Validação

Versão 2023

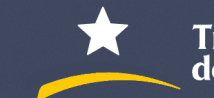

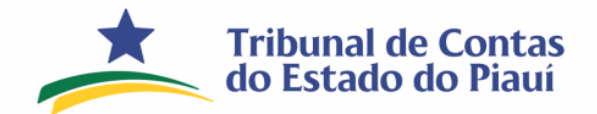

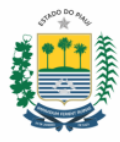

## Copyright © 2024 Tribunal de Contas do Estado do Piauí

## TRIBUNAL DE CONTAS DO ESTADO DO PIAUÍ

Presidente Cons.º Joaquim Kennedy Nogueira Barros

Vice-Presidente Cons.ª Waltânia Maria Nogueira de Sousa Leal Alvarenga

> Secretário de Controle Externo Luís Batista de Sousa Júnior

Diretor da Diretoria de Fiscalização de Pessoal e Previdência José Inaldo de Oliveira e Silva

> Secretário de Tecnologia da Informação Antônio Ricardo Leão de Almeida

ELABORAÇÃO Francisco das Chagas Braz de Oliveira Francisco das Chagas Avelino de Macedo Hellano de Paulo Girão Sampaio Hélcio de Abreu Soares Yuri Cavalcante de Araújo

> SUPERVISÃO José Inaldo de Oliveira e Silva (Diretor da DFPESSOAL)

Brasil. Tribunal de Contas do Estado do Piauí

Regras de Validação Sagres Folha. 6ª Edição. Teresina: TCE/PI, 2024

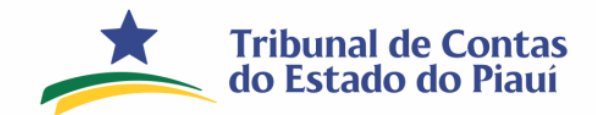

Secretaria de Controle Externo<br>Diretoria de Fiscalização de Pessoal e Previdência

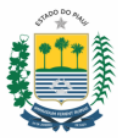

## <span id="page-2-0"></span>**Sumário**

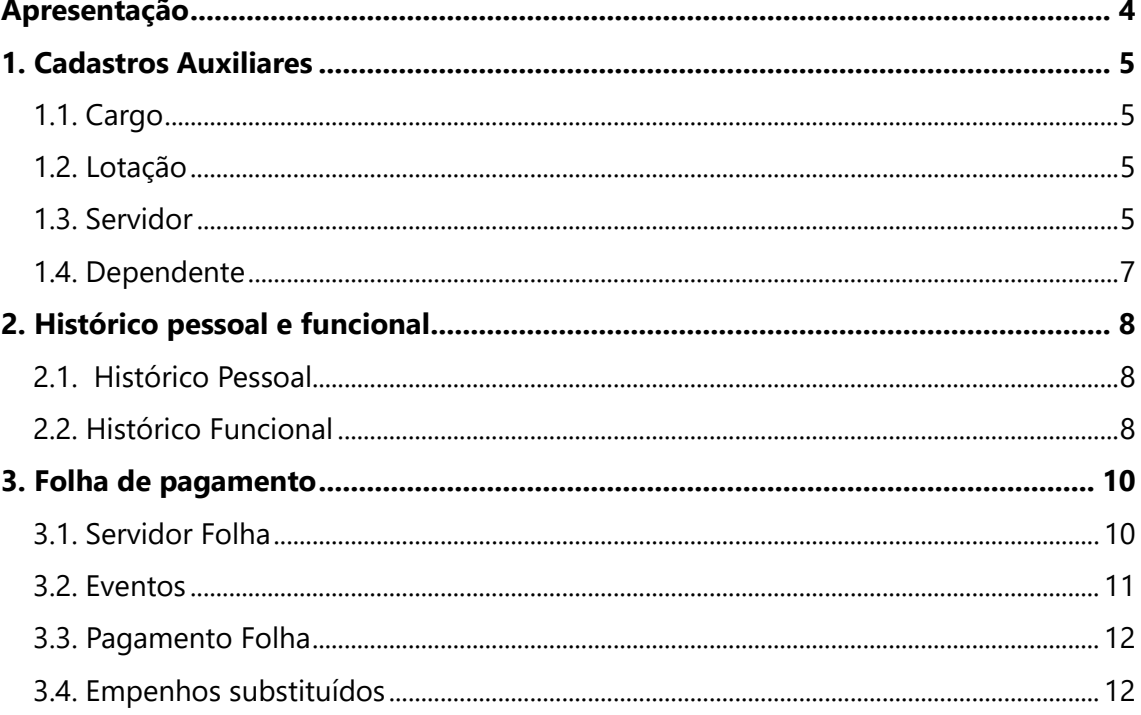

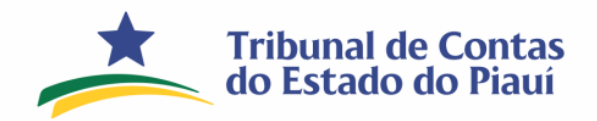

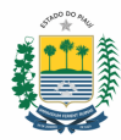

## <span id="page-3-0"></span>**Apresentação**

Apresentam-se as Regras de Validação do sistema SAGRES-Folha que servirão para análise e conferência dos dados eletrônicos dos entes municipais a partir do exercício de 2024.

Durante e após o processo de validação dos dados eletrônicos poderão ser apresentadas inc[o](#page-3-3)nsistências quando da geração<sup>1</sup> e importação<sup>2</sup> dos dados da Prestação de Contas Eletrônica-PCE conforme descrição a seguir:

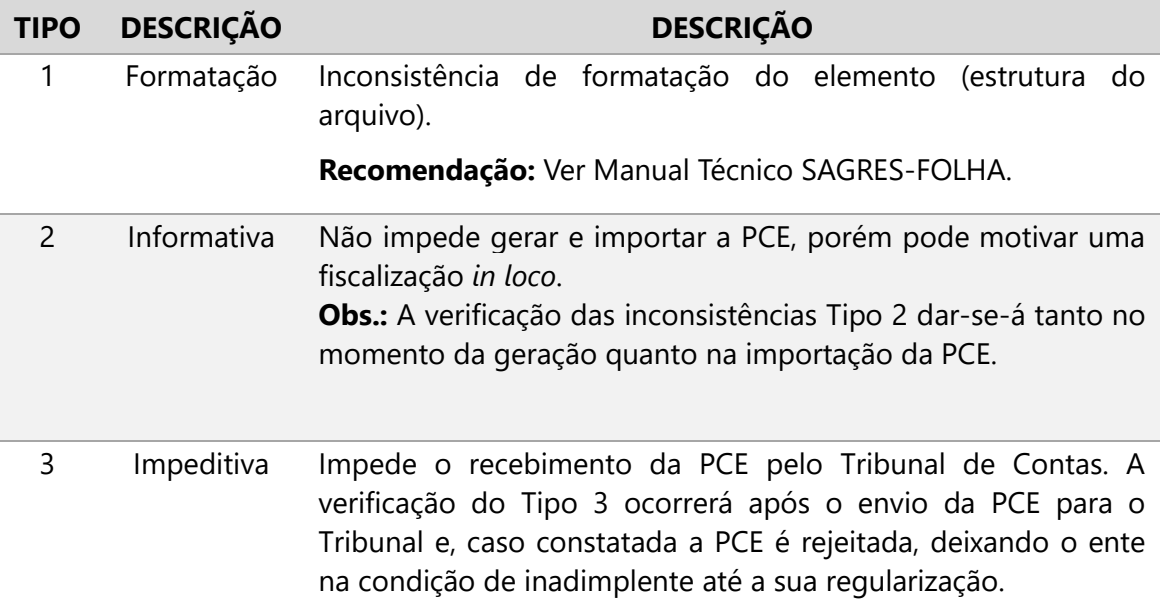

## **Legenda de cores:**

<span id="page-3-1"></span>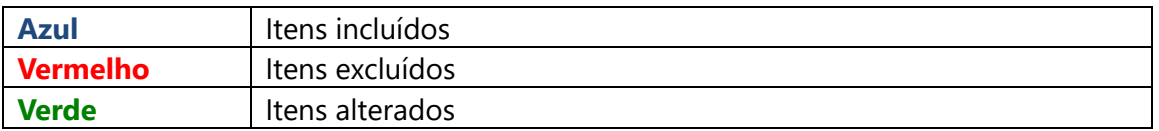

<span id="page-3-2"></span><sup>&</sup>lt;sup>1</sup> Geração: é o ato de gerar o arquivo de Prestação de Contas Eletrônica-PCE pelo validador SAGRES-Folha instalado no ente municipal.

<span id="page-3-3"></span><sup>&</sup>lt;sup>2</sup> Importação: é o processo de importar as informações da PCE para a base de dados do TCE-PI, que ocorre após a sua transmissão por meio do Sagres-Web.

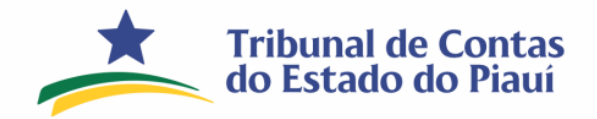

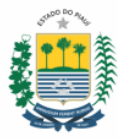

## <span id="page-4-0"></span>**1. Cadastros Auxiliares**

## 1.1. Cargo

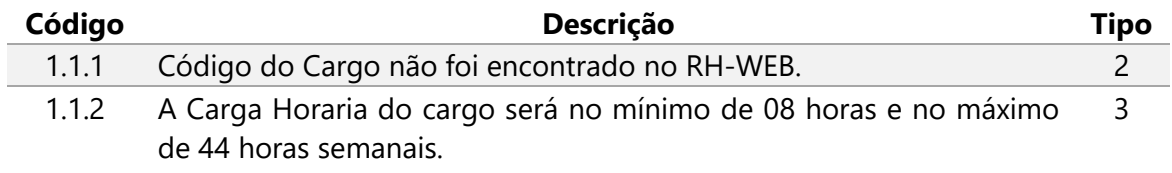

<span id="page-4-2"></span><span id="page-4-1"></span>1.2. Lotação

#### **REGRAS REMOVIDAS**

## 1.3. Servidor

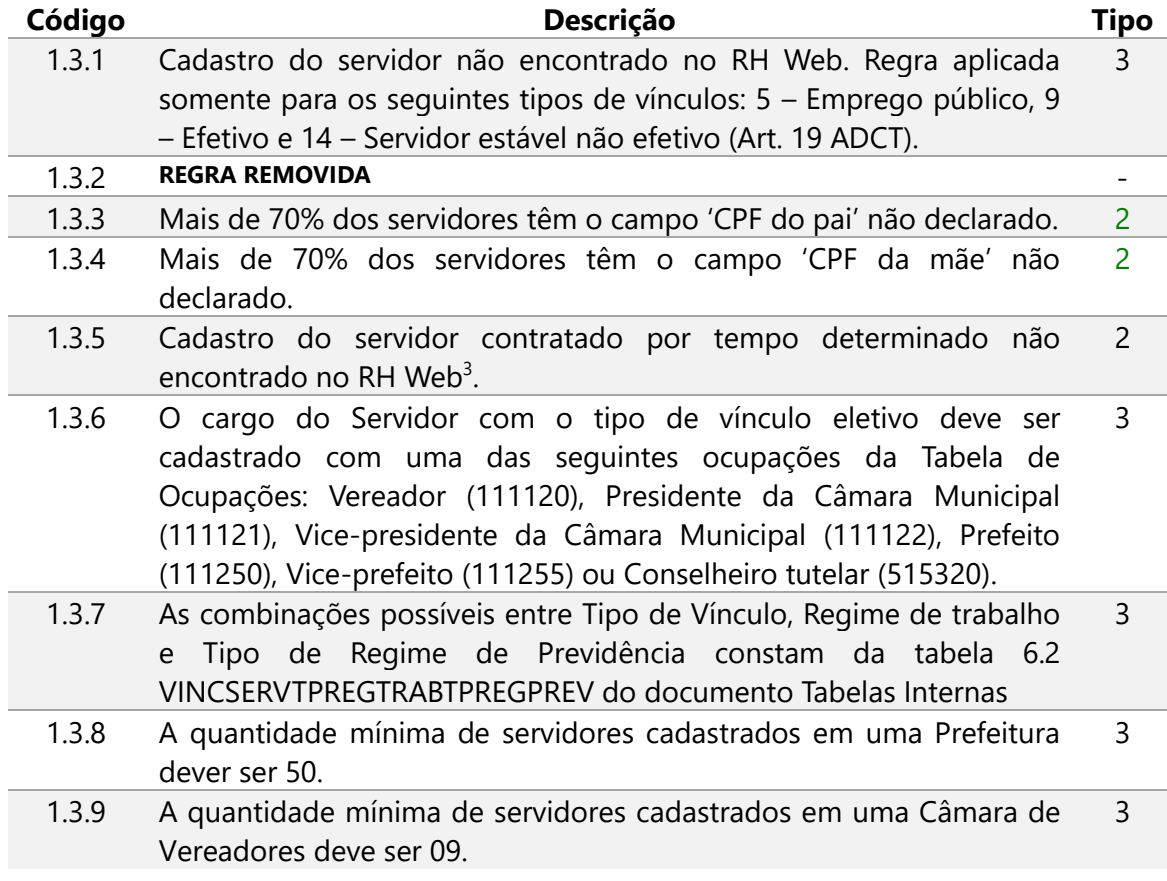

<span id="page-4-3"></span><sup>3</sup> Para **todos** os servidores a consulta no RH-WEB será feita pelo CPF.

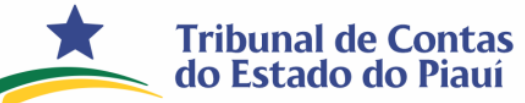

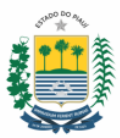

<span id="page-5-0"></span>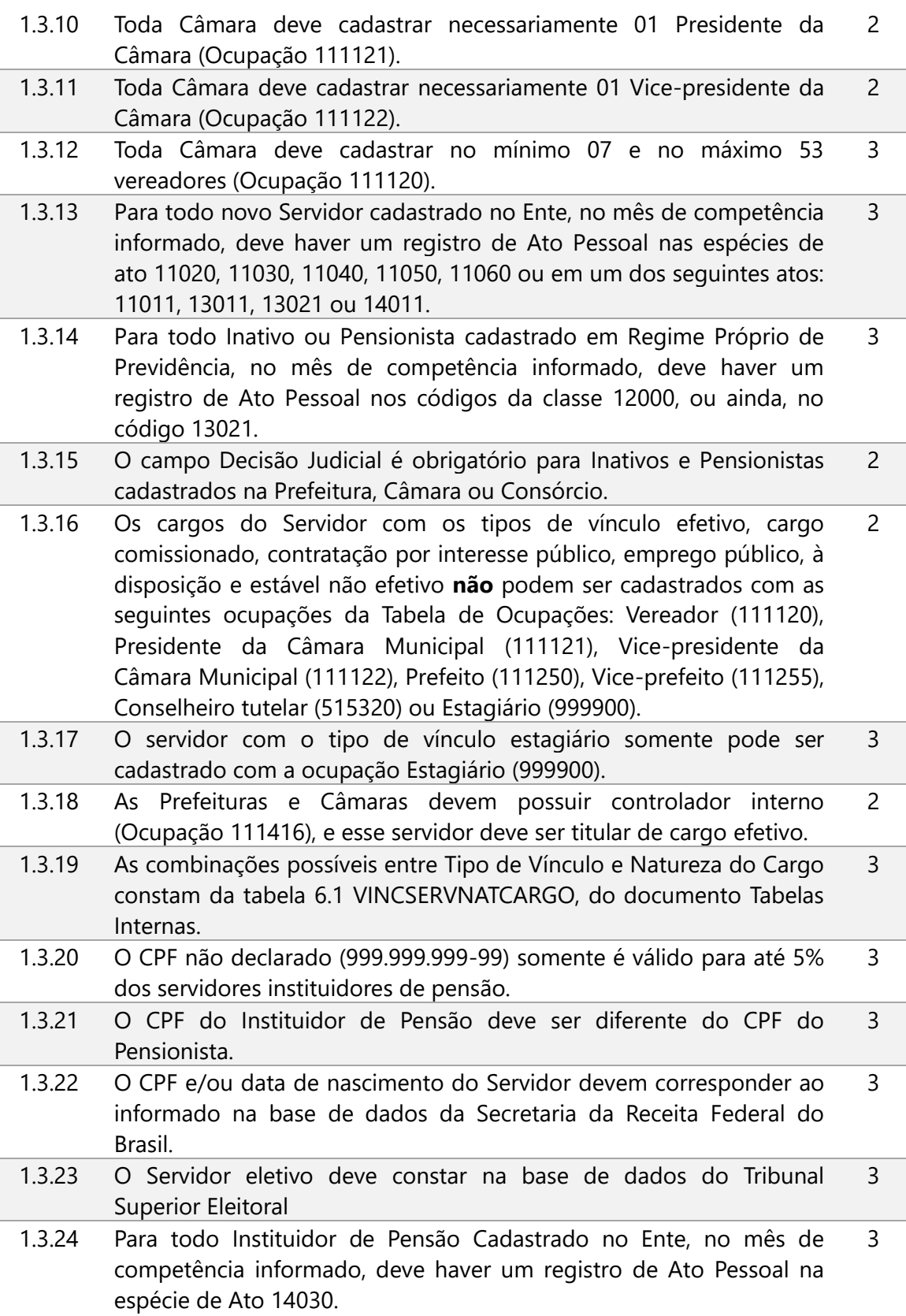

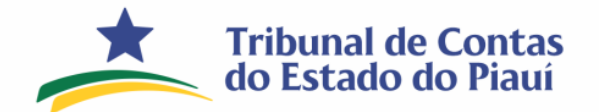

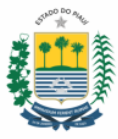

1.4. Dependente

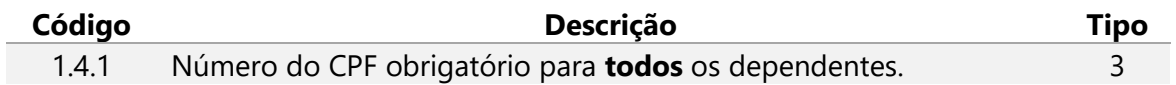

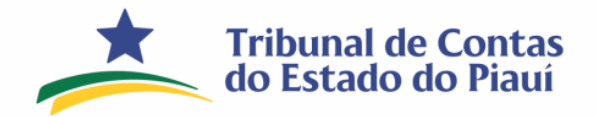

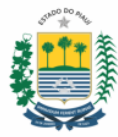

## <span id="page-7-1"></span><span id="page-7-0"></span>**2. Histórico pessoal e funcional**

2.1. Histórico Pessoal

<span id="page-7-2"></span>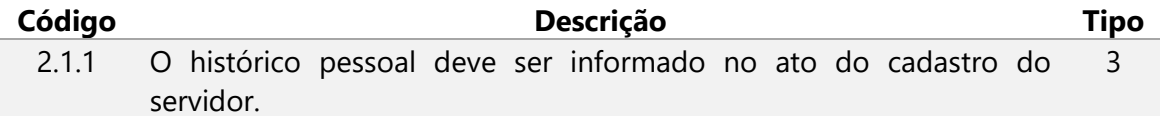

## 2.2. Histórico Funcional

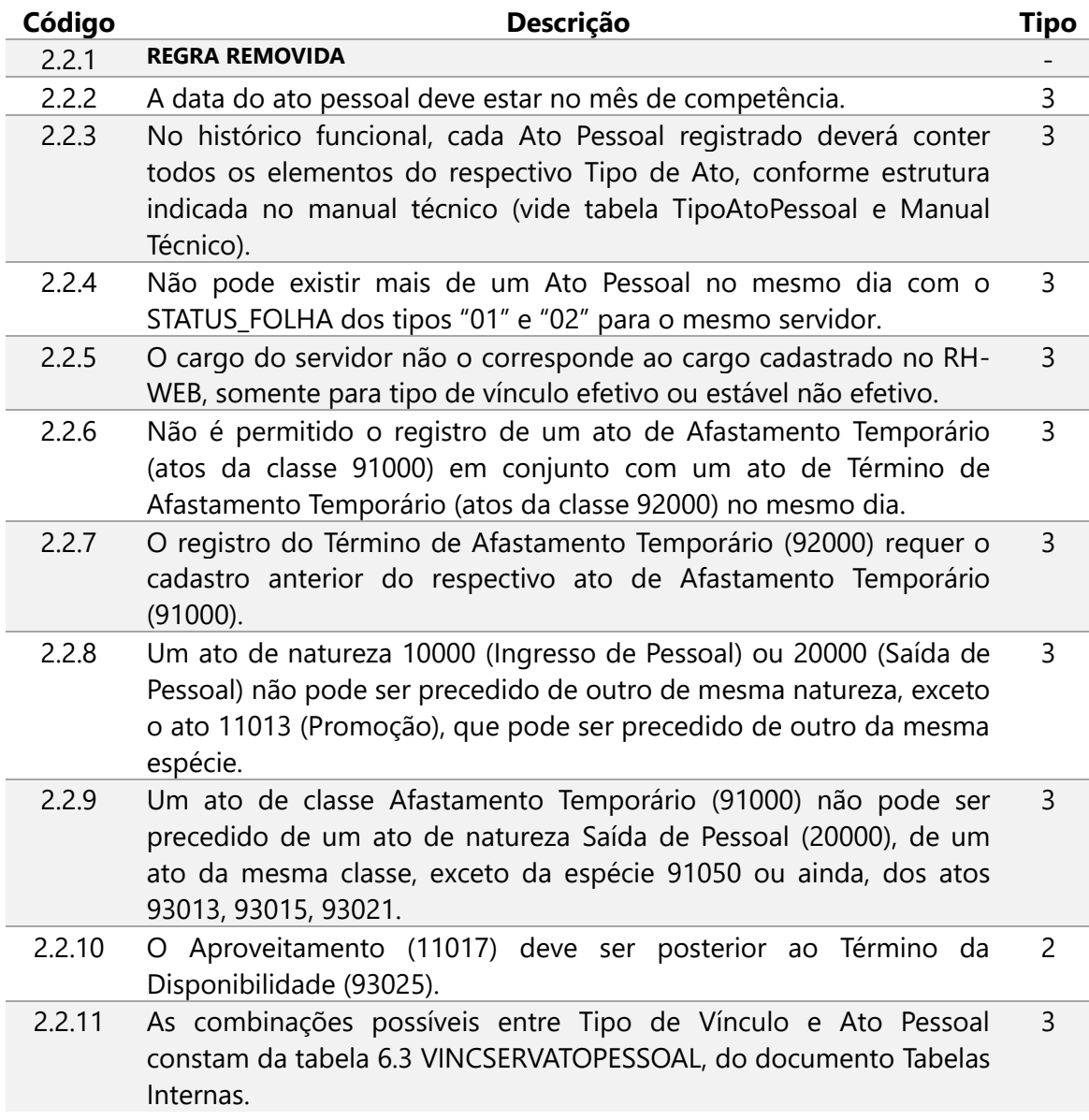

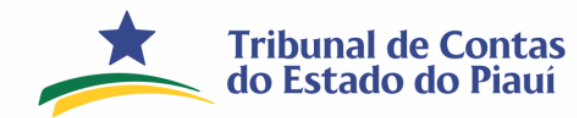

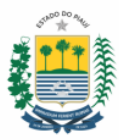

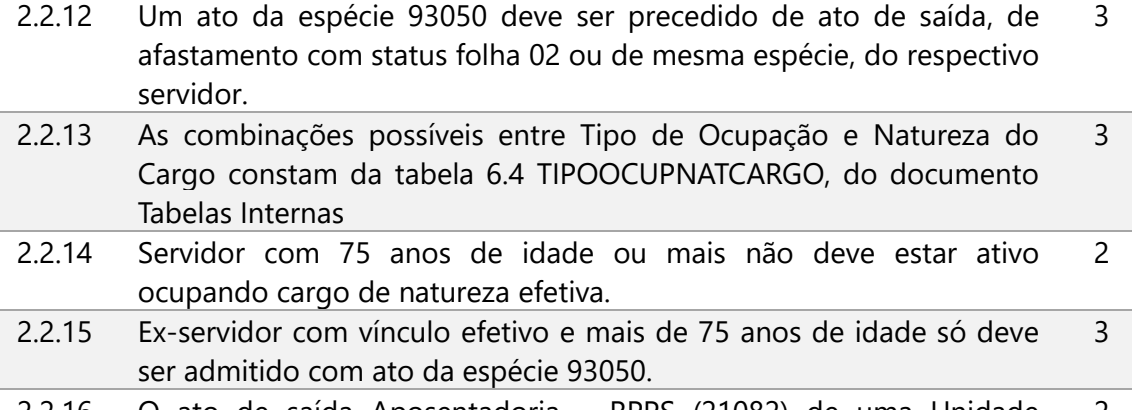

2.2.16 O ato de saída Aposentadoria – RPPS (21082) de uma Unidade Gestora presume entrada no Regime Próprio de Previdência da respectiva Unidade na data subsequente à saída (D + 1) 2

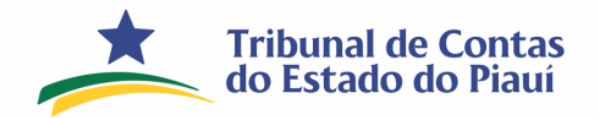

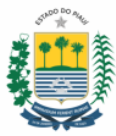

## <span id="page-9-1"></span><span id="page-9-0"></span>**3. Folha de pagamento**

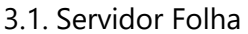

| Código | Descrição                                                                                                    | <b>Tipo</b>      |
|--------|----------------------------------------------------------------------------------------------------|------------------|
| 3.1.1  | A remuneração total deve ser igual ao somatório das Vantagens mais<br>os complementos de vantagens e estornos dos descontos $(1 + 3 + 6)$<br>- vide Tabela de eventos e manual                                                                                                    | 3                |
| 3.1.2  | A remuneração líquida deve ser igual ao somatório das vantagens<br>mais os complementos de vantagens e estornos dos descontos,<br>menos o somatório dos descontos e seus complementos, menos as<br>devoluções de vantagens<br>$(1 + 3 + 6 - 2 - 4 - 5)$ - vide Tabela de eventos e manual                                                                                                    | 3                |
| 3.1.3  | Para cada servidor cujo último ato pessoal tem o STATUS_FOLHA 01,<br>deverá haver um registro correspondente na tabela servidor folha                                                                                                    | 3                |
| 3.1.4  | Para cada servidor cujo último ato pessoal ocorreu no mês anterior e<br>tem o Status_Folha 02, não poderá haver um registro correspondente<br>na tabela servidor folha.                                                                                                    | 3                |
| 3.1.5  | O total de registros na tabela Servidor Folha deve ser igual ao<br>número de servidores ativo.                                                                                                    | 3                |
| 3.1.6  | Não são permitidos dados de cadastros ou movimentação em<br>Prestação de Contas M13.                                                                                                    | 3                |
| 3.1.7  | As tabelas Servidor Folha e Eventos não podem ser vazias em<br>Prestação de Contas M13.                                                                                                    | 2/3 <sup>4</sup> |
| 3.1.8  | As Folhas de pagamento dos tipos 3 - Normal - Folha Benefícios<br>(Aposentados e Pensionistas), 4 - 13º Salário - Folha Benefícios<br>(Aposentados e Pensionistas) e 5 - Folha extra - Folha Benefícios<br>(Aposentados e Pensionistas), só poderão conter Servidores Inativos<br>ou Pensionistas.                                                                                                    | 3                |
| 3.1.9  | As Folhas de pagamento dos tipos 0 - Normal, 1 - 13º Salário e 2 -<br>Folha extra não poderão conter servidores Inativos ou Pensionistas.                                                                                                    | 3                |
| 3.1.10 | Todo contracheque que tiver pelos menos um evento em uma das<br>sequintes classes de eventos:<br>- 10100 - Verbas Salariais;<br>- 10200 - Férias;<br>- 10300 - Gratificação Natalina;<br>- 30100 – Complemento de Verbas Salariais;<br>- 30200 – Complemento de Férias;<br>- 30300 – Complemento de Gratificação Natalina;<br>deverá também possuir pelo menos um evento da classe 20200 -<br>Previdência ou classe 40200 – Complemento de Previdência. | 2                |

<span id="page-9-2"></span><sup>4</sup> Regra do tipo 3 somente para PREFEITURAS e tipo 2 para os demais.

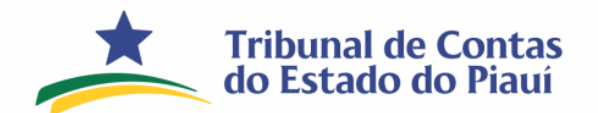

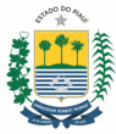

3.2. Eventos

<span id="page-10-0"></span>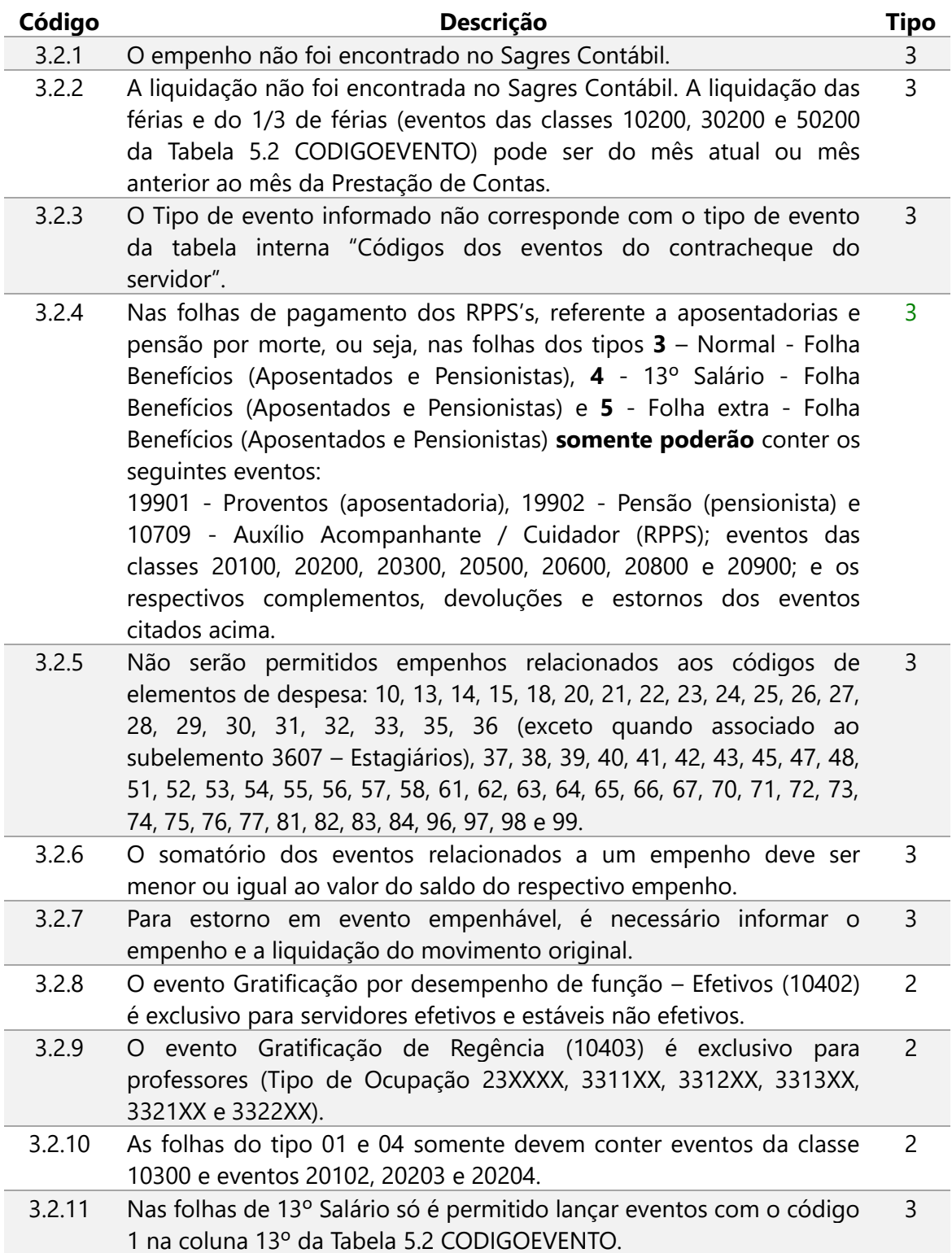

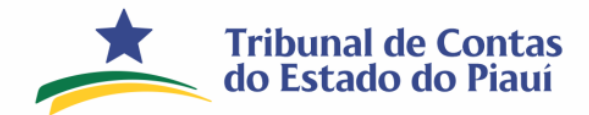

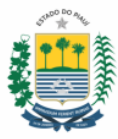

## <span id="page-11-0"></span>3.3. Pagamento Folha

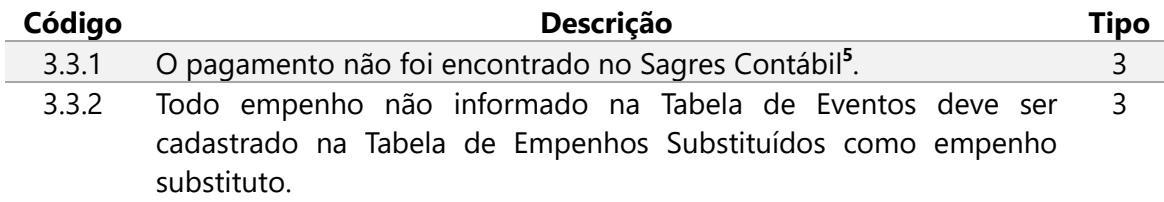

## 3.4. Empenhos substituídos

<span id="page-11-1"></span>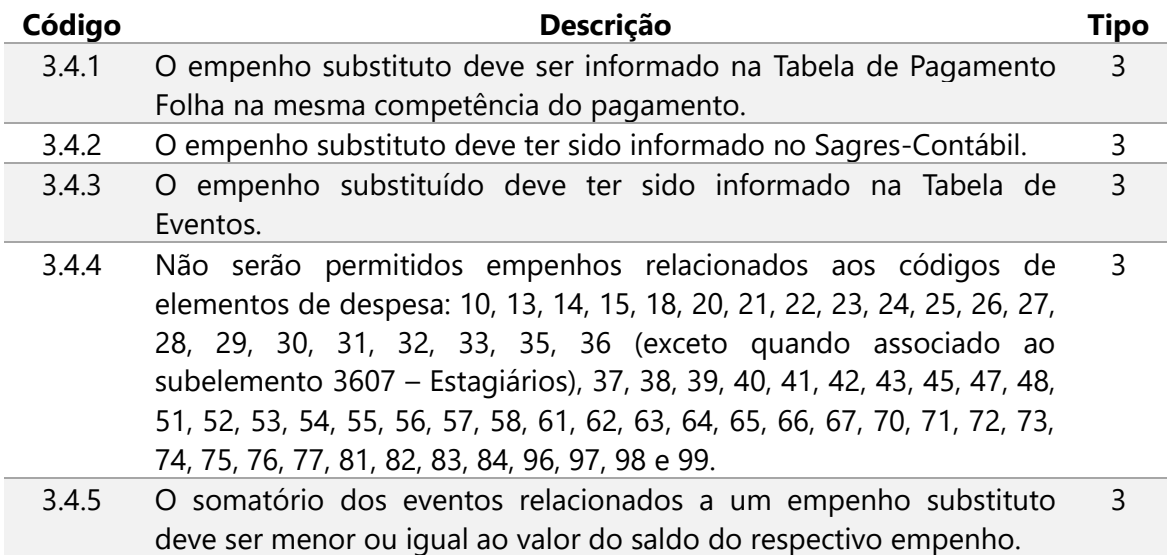

**OBS.:** O recebimento das prestações de contas mensais ficará condicionado ao envio da Lei Orçamentária Anual – LOA. Conforme Art.3º Parágrafo único da IN 06.2022.

Teresina, fevereiro de 2024.

<span id="page-11-2"></span><sup>&</sup>lt;sup>5</sup> Se o campo "Exercício anterior" for igual a 0 o pagamento deverá ser informado na conta corrente Pagamento de Empenho no Sagres contábil. Se o campo "Exercício anterior" for igual a 1 o pagamento deverá ser informado na conta corrente Pagamento de RP no Sagres contábil.